## SKILLS@LIBRARY<br>THE UNIVERSITY LIBRARY

**Note taking**

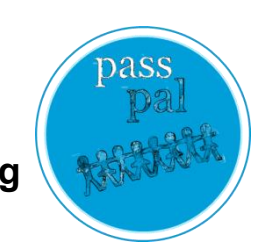

Aim: discuss how to make effective notes in lectures. **The Community of Technique:** group exercises and discussion.

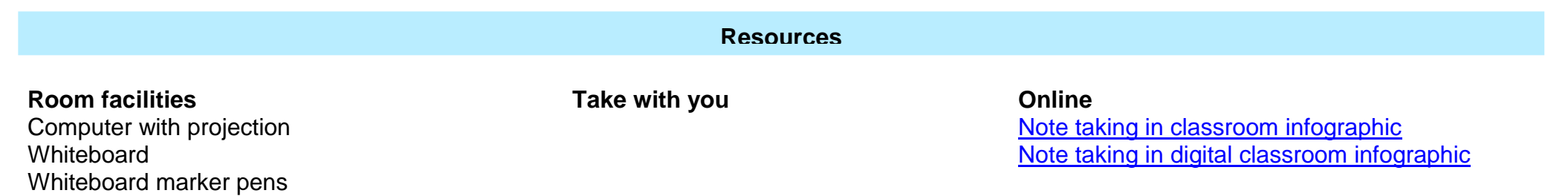

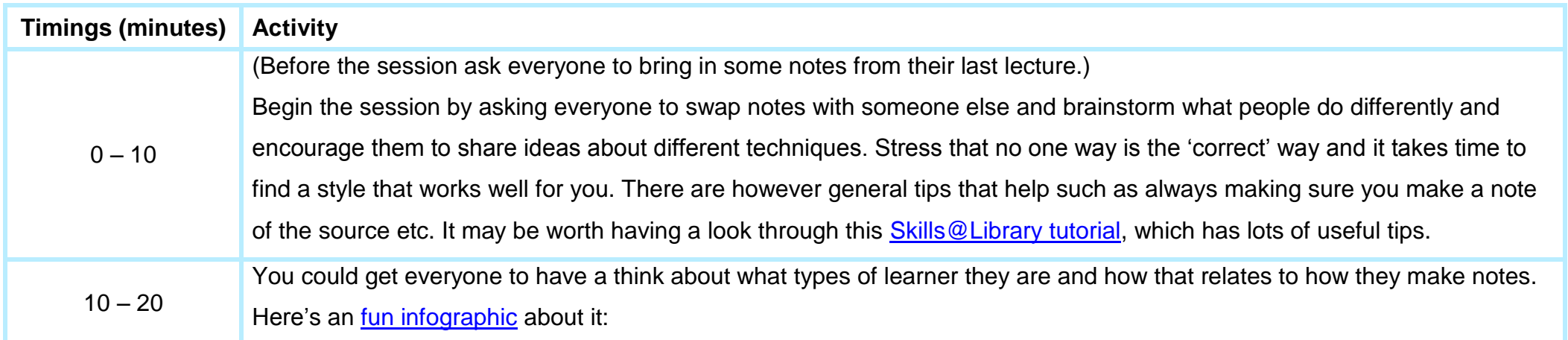

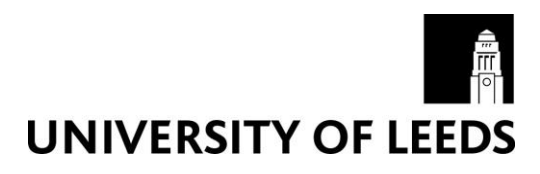

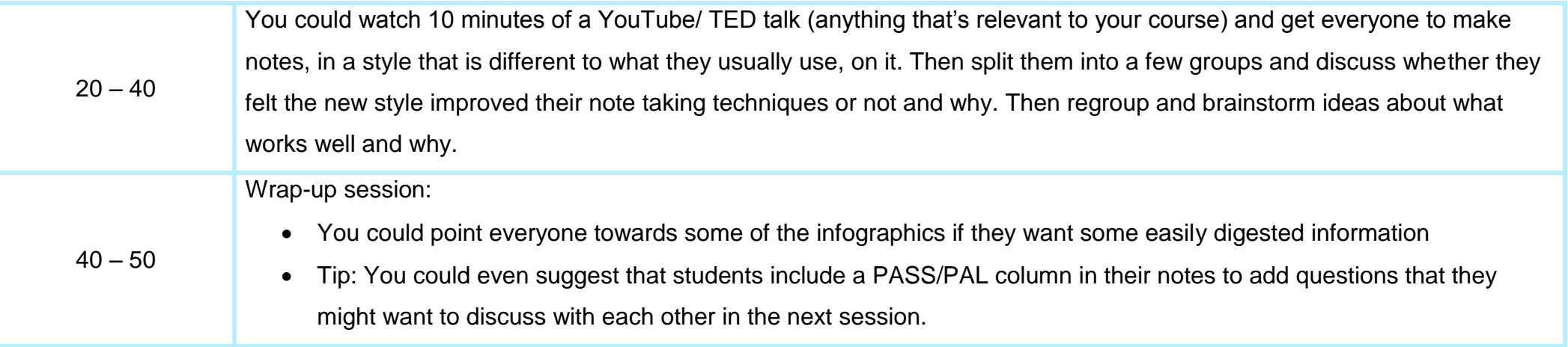